## **Wymagania na poszczególne oceny – klasa 7**

Wymagania zamieszczone w planie wynikowym zostały dostosowane do poszczególnych jednostek lekcyjnych.

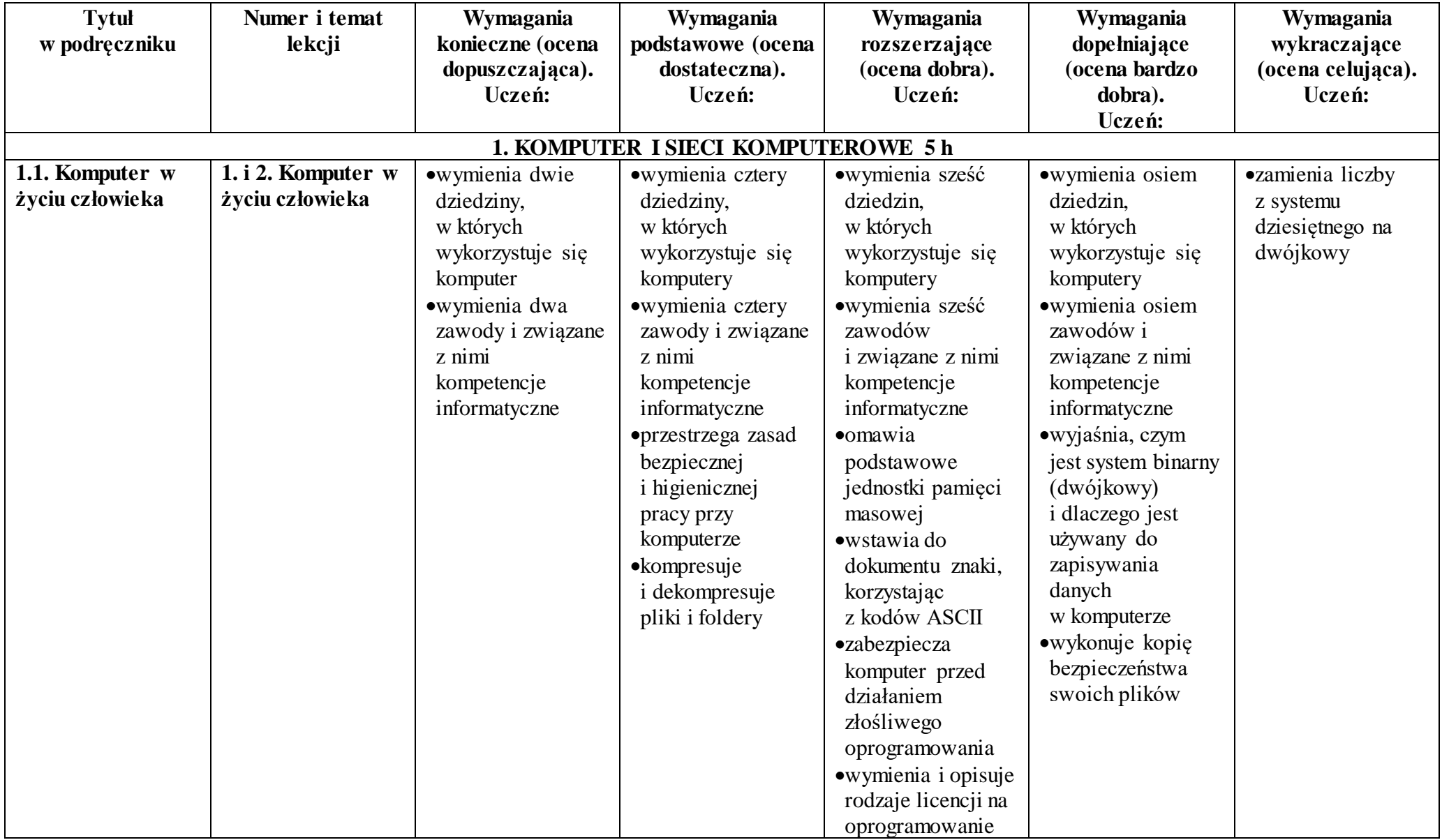

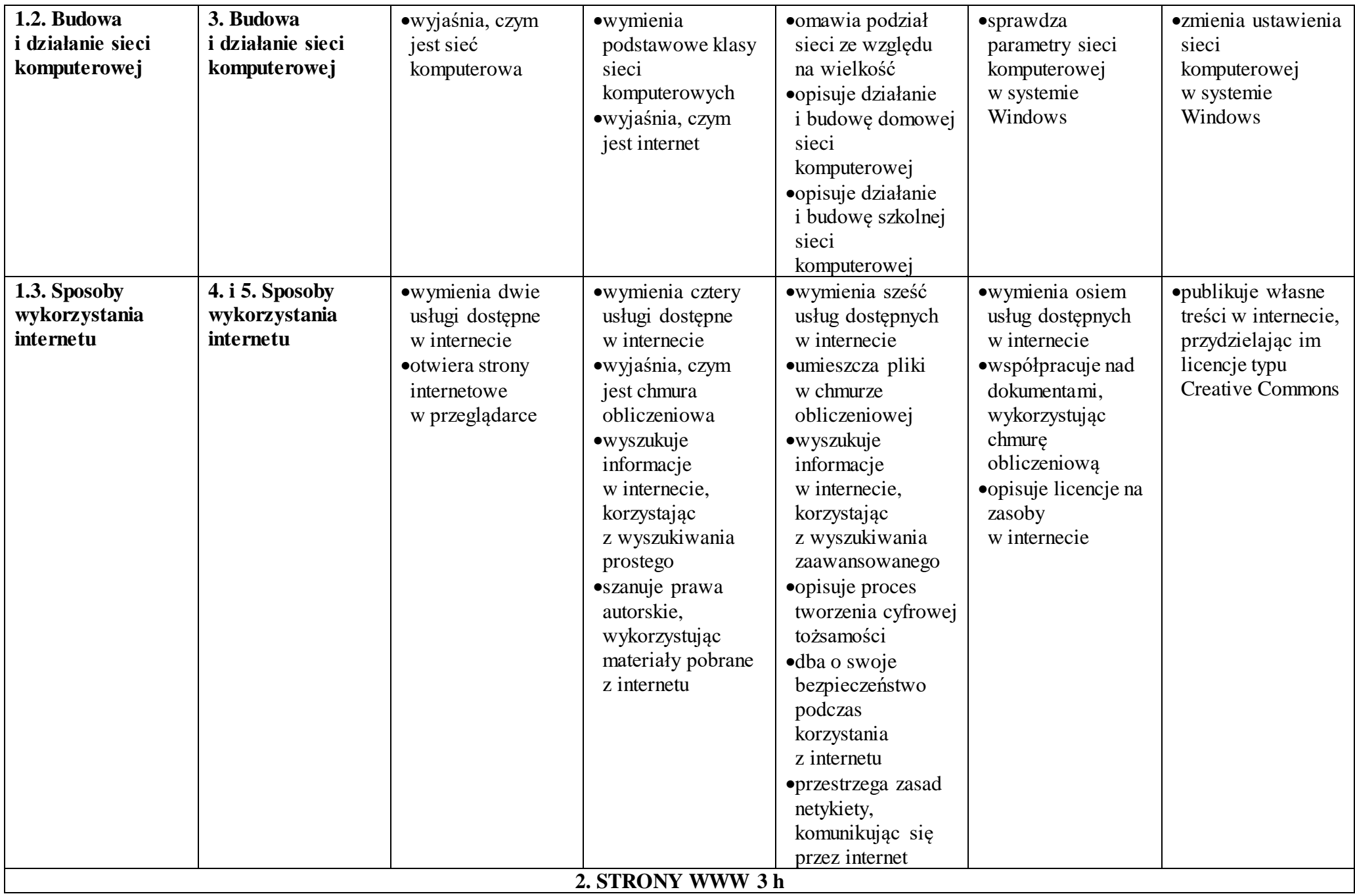

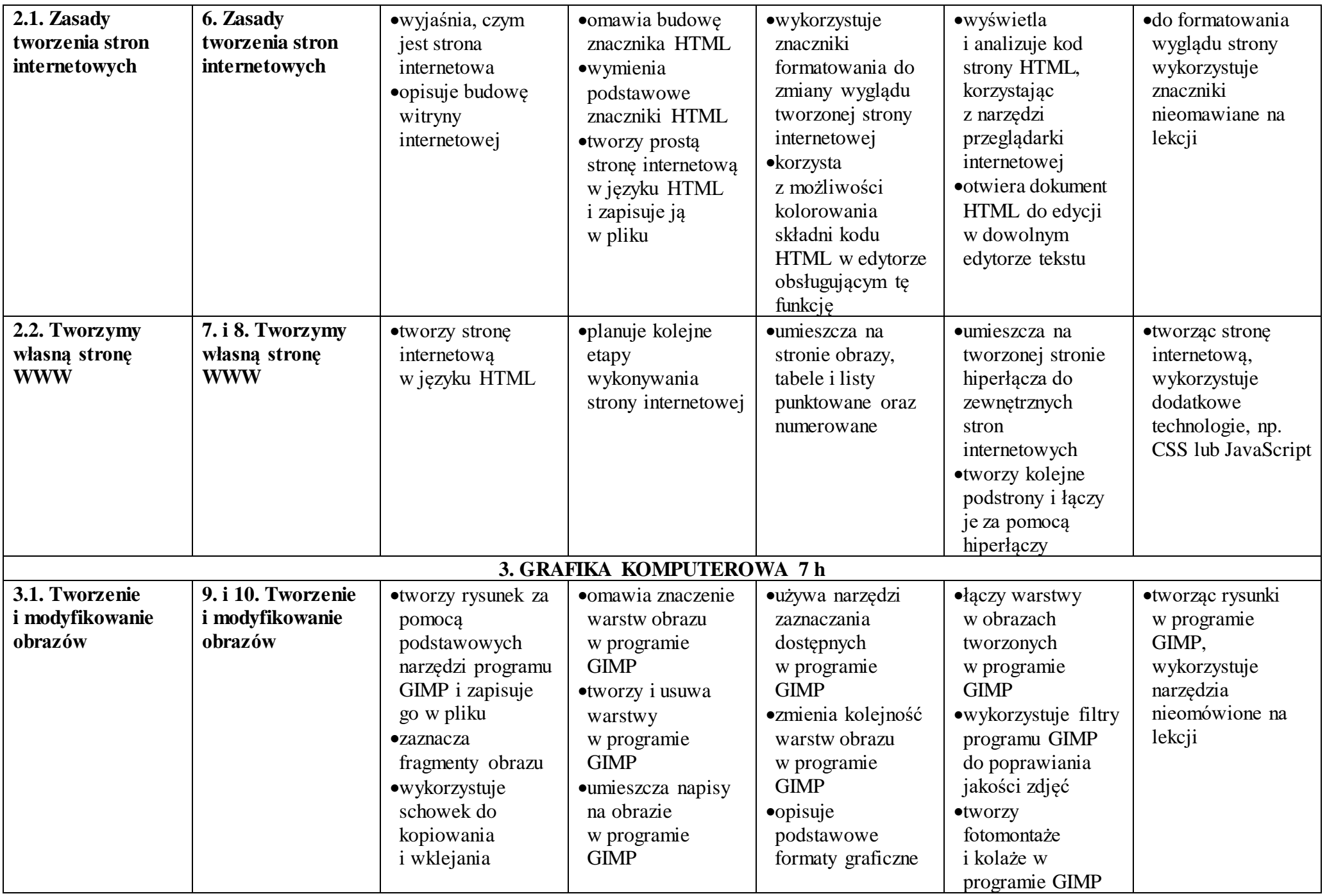

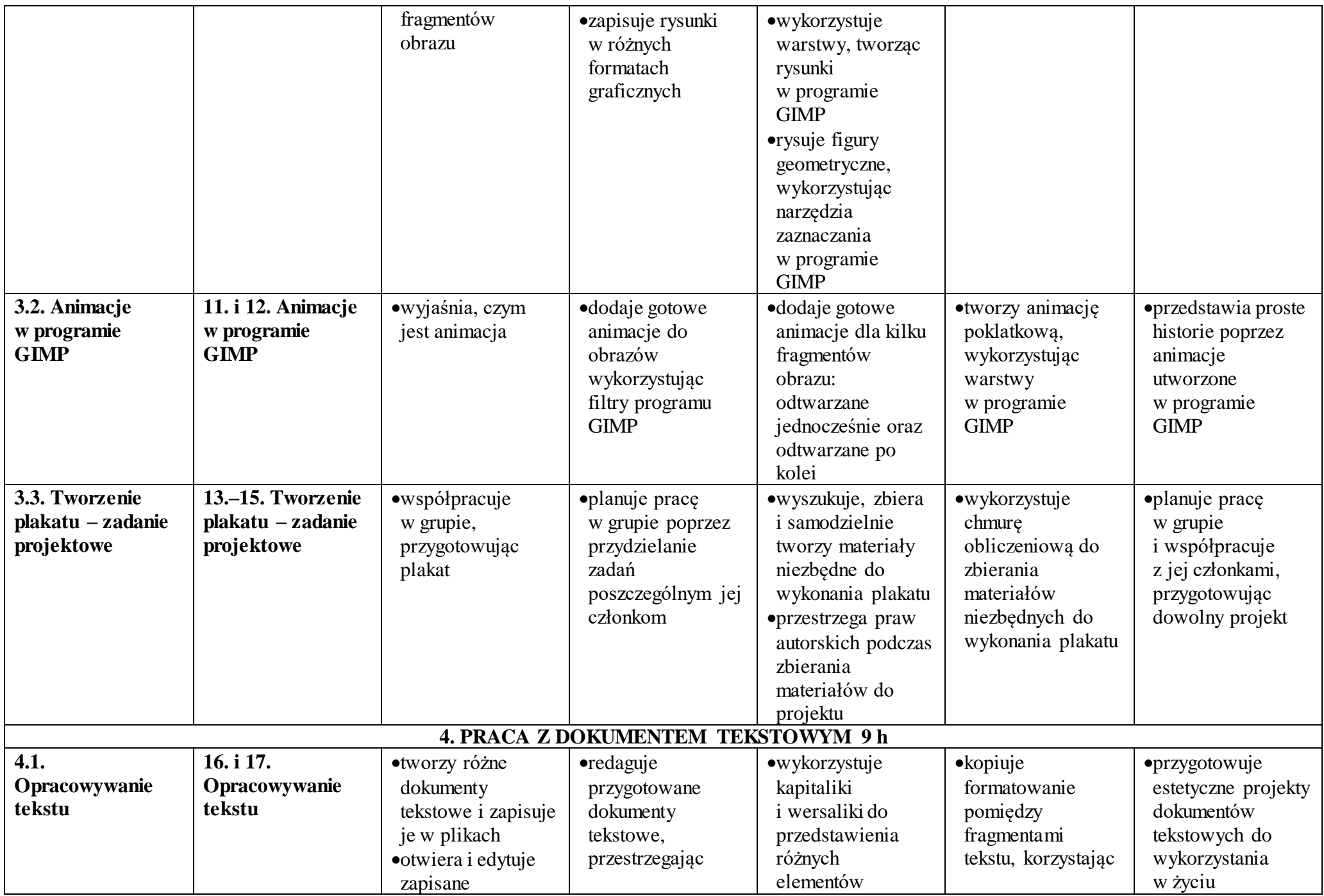

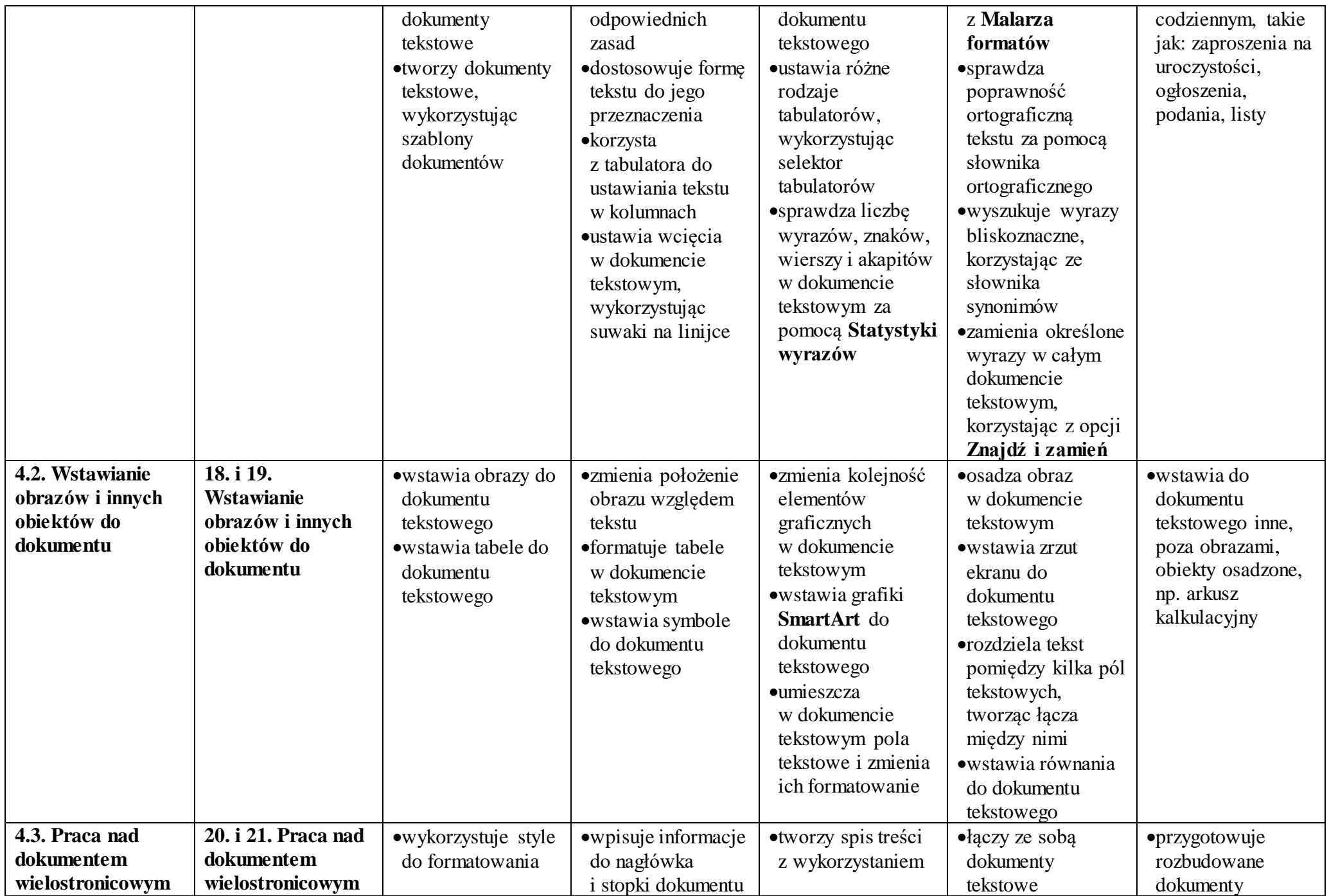

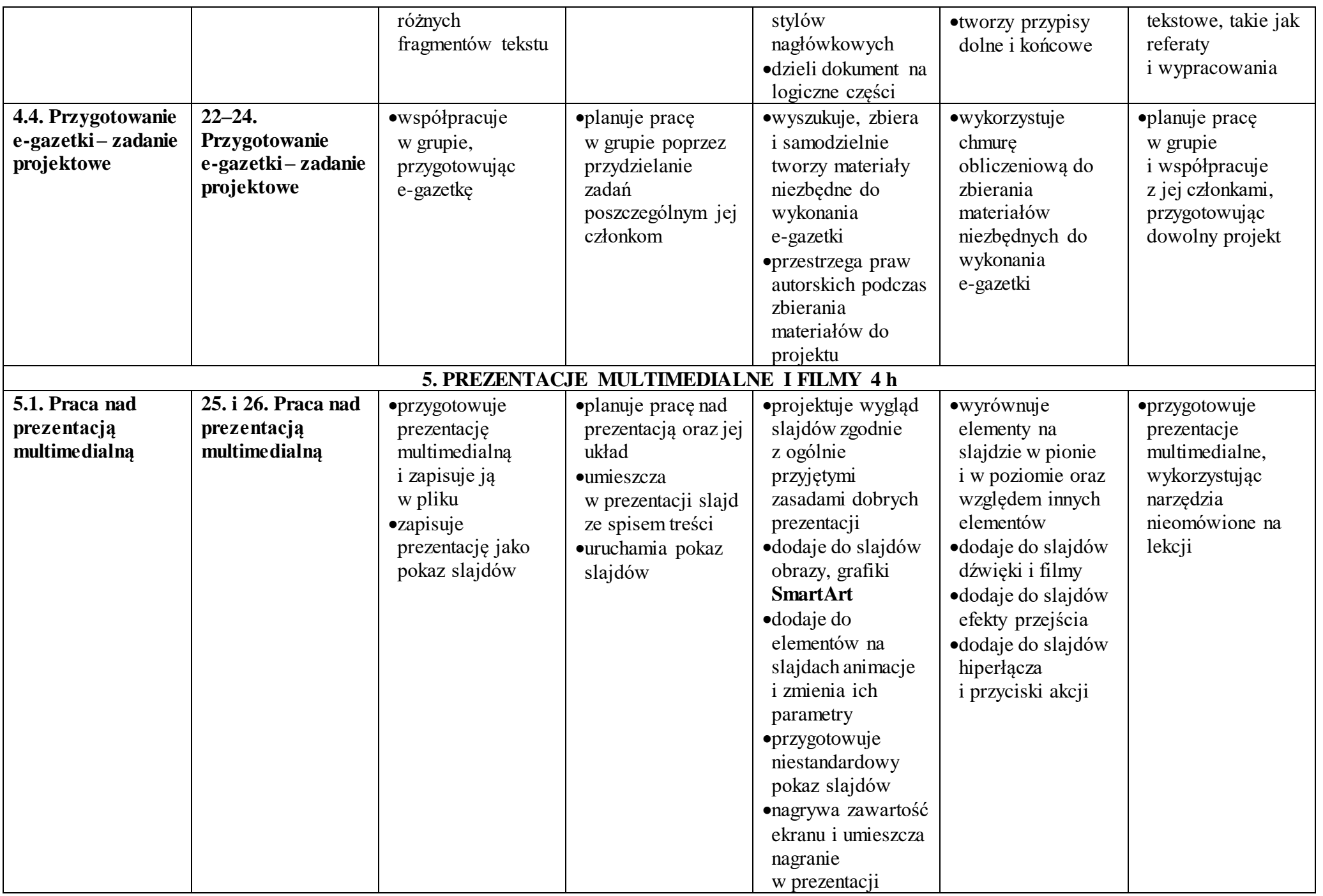

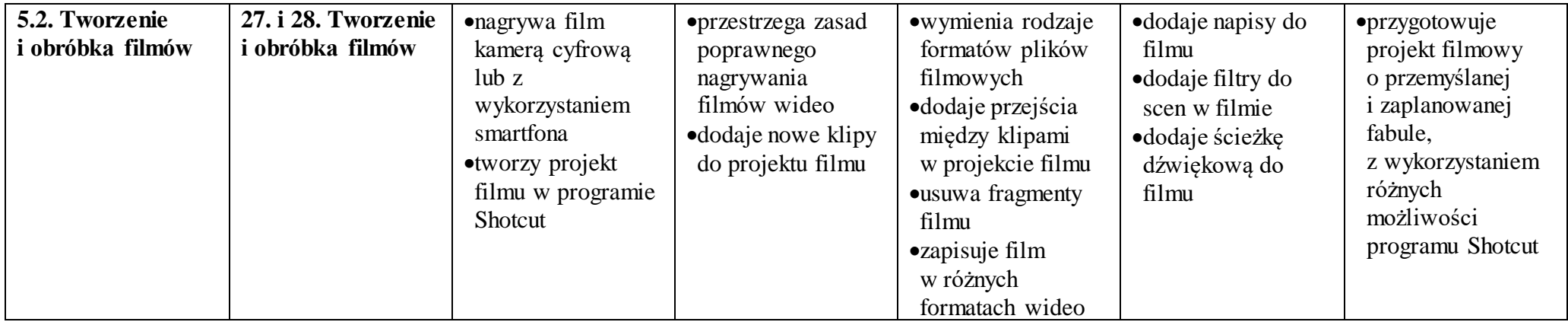